### Lecture 31: Concurrency issues

David Hovemeyer

April 19, 2024

601.229 Computer Systems Fundamentals

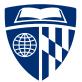

#### Deadlocks

- Condition variables
- Amdahl's Law
- Atomic machine instructions, lock free data structures

◆□▶ ◆□▶ ◆三▶ ◆三▶ 三三 のへぐ

Code examples on web page: synch2.zip

# Deadlocks

▲□▶ ▲□▶ ▲ 三▶ ▲ 三 ● ● ●

#### Modified shared counter program

```
// Data structure
typedef struct {
   volatile int count;
   pthread_mutex_t lock, lock2;
} Shared:
```

```
} Shared;
```

```
// thread 1 critical section
pthread_mutex_lock(&obj->lock);
pthread_mutex_lock(&obj->lock2);
obj->count++;
pthread_mutex_unlock(&obj->lock2);
pthread_mutex_unlock(&obj->lock);
```

```
// thread 2 critical section
pthread_mutex_lock(&obj->lock2);
pthread_mutex_lock(&obj->lock);
obj->count++;
pthread_mutex_unlock(&obj->lock);
pthread_mutex_unlock(&obj->lock2);
```

### Modified shared counter program

```
// Data structure
typedef struct {
  volatile int count;
  pthread_mutex_t lock, lock2;
} Shared;
// thread 1 critical section
pthread_mutex_lock(&obj->lock);
pthread_mutex_lock(&obj->lock2);
obj->count++;
pthread_mutex_unlock(&obj->lock2);
pthread_mutex_unlock(&obj->lock2);
```

```
// thread 2 critical section
pthread_mutex_lock(&obj->lock2);
pthread_mutex_lock(&obj->lock);
obj->count++;
pthread_mutex_unlock(&obj->lock);
pthread_mutex_unlock(&obj->lock2);
```

Acquire obj->lock, then obj->lock2

#### Modified shared counter program

```
// Data structure
typedef struct {
   volatile int count;
   pthread_mutex_t lock, lock2;
} Shared:
```

```
// thread 1 critical section
pthread_mutex_lock(&obj->lock);
pthread_mutex_lock(&obj->lock2);
obj->count++;
pthread_mutex_unlock(&obj->lock2);
pthread_mutex_unlock(&obj->lock);
```

```
// thread 2 critical section
pthread_mutex_lock(&obj->lock2);
pthread_mutex_lock(&obj->lock);
obj->count++;
pthread_mutex_unlock(&obj->lock);
pthread_mutex_unlock(&obj->lock2);
```

Acquire obj->lock2, then obj->lock

```
$ make incr_deadlock
gcc -Wall -Wextra -pedantic -std=gnu11 -02 -c incr_deadlock.c
gcc -o incr_deadlock incr_deadlock.o -lpthread
$ ./incr_deadlock
hangs indefinitely...
```

▲□▶ ▲□▶ ▲ 三▶ ▲ 三▶ 三三 - のへぐ

In the previous example:

▲□▶ ▲□▶ ▲ 三▶ ▲ 三▶ 三三 - のへぐ

In the previous example:

Thread 1 acquires obj->lock and waits to acquire obj->lock2

▲□▶▲□▶▲≡▶▲≡▶ ≡ めぬる

In the previous example:

Thread 1 acquires obj->lock and waits to acquire obj->lock2

Thread 2 acquires obj->lock2 and waits to acquire obj->lock

◆□▶ ◆□▶ ◆三▶ ◆三▶ ○ ● ●

In the previous example:

- Thread 1 acquires obj->lock and waits to acquire obj->lock2
- Thread 2 acquires obj->lock2 and waits to acquire obj->lock

Neither thread can make progress!

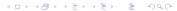

Nodes represent threads and lockable resources

▲□▶ ▲□▶ ▲ 三▶ ▲ 三▶ 三三 - のへぐ

Nodes represent threads and lockable resources

▲□▶ ▲□▶ ▲ 三▶ ▲ 三▶ 三 のへぐ

Edges between threads and resources

- Nodes represent threads and lockable resources
- Edges between threads and resources
- Edge from resource to thread: thread has locked the resource

▲□▶ ▲□▶ ▲ 三▶ ▲ 三▶ 三 のへぐ

- Nodes represent threads and lockable resources
- Edges between threads and resources
- Edge from resource to thread: thread has locked the resource
- Edge from thread to resource: thread is waiting to lock the resource

- Nodes represent threads and lockable resources
- Edges between threads and resources
- Edge from resource to thread: thread has locked the resource
- Edge from thread to resource: thread is waiting to lock the resource

▲ロ ▶ ▲周 ▶ ▲ 国 ▶ ▲ 国 ▶ ● の Q @

Cycle indicates a deadlock

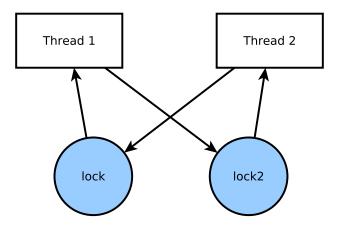

◆□▶ ◆□▶ ◆三▶ ◆三▶ 三三 - のへで

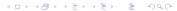

▶ threads attempt to acquire multiple locks simultaneously, and

▲□▶ ▲□▶ ▲ 三▶ ▲ 三▶ 三三 - のへぐ

▶ threads attempt to acquire multiple locks simultaneously, and

▲□▶ ▲□▶ ▲ □▶ ▲ □▶ □ のへぐ

there is not a globally-consistent lock acquisition order

- ▶ threads attempt to acquire multiple locks simultaneously, and
- there is not a globally-consistent lock acquisition order

Trivially, if threads only acquire one lock at a time, deadlocks can't occur

▲□▶ ▲□▶ ▲□▶ ▲□▶ ▲□ ● ● ●

Maintaining a consistent lock acquisition order also works

Clicker quiz omitted from public slides

Clicker quiz omitted from public slides

Can you spot the error in the following critical section?
 pthread\_mutex\_lock(&obj->lock);
 obj->count++;
 pthread\_mutex\_lock(&obj->lock);

Can you spot the error in the following critical section?
 pthread\_mutex\_lock(&obj->lock);
 obj->count++;
 pthread\_mutex\_lock(&obj->lock);

This mistake is easy to make because pthread\_mutex\_lock and pthread\_mutex\_unlock have very similar names

Another type of self-deadlock can occur if multiple functions have critical sections, and one calls another:

▲ロ ▶ ▲周 ▶ ▲ 国 ▶ ▲ 国 ▶ ● の Q @

```
void func1(Shared *obj) {
   pthread_mutex_lock(&obj->lock);
   // critical section...
   pthread_mutex_unlock(&obj->lock);
}
```

```
void func2(Shared *obj) {
   pthread_mutex_lock(&obj->lock);
   // another critical section...
   func1(obj);
   pthread_mutex_unlock(&obj->lock);
}
```

A good approach to avoiding self-deadlock is:

- avoid acquiring locks in helper functions
- make "higher-level" functions (often, the "public" API functions of the locked data structure) responsible for acquiring locks

Example:

}

```
void highlevel_fn(Shared *obj) {
   pthread_mutex_lock(&obj->lock);
   helper(obj);
   pthread_mutex_unlock(&obj->lock);
}
void helper(Shared *obj) {
   // critical section...
```

## Condition variables

*Condition variables* are another type of synchronization construct supported by pthreads

▲□▶ ▲□▶ ▲□▶ ▲□▶ ▲□ ● ● ●

They allow threads to wait for a condition to become true: for example,

- ► Wait for queue to become non-empty
- ► Wait for queue to become non-full

etc.

They work in conjunction with a mutex

Data type: pthread\_cond\_t

Functions:

- pthread\_cond\_init: initialize a condition variable
- pthread\_cond\_destroy: destroy a condition variable
- pthread\_cond\_wait: wait on a condition variable, unlocking mutex (so other threads can enter critical sections)
- pthread\_cond\_broadcast: wake up waiting threads because condition may have been enabled

#### Bounded queue example

```
BoundedQueue data type:
```

```
typedef struct {
  void **data;
  unsigned max_items, count, head, tail;
  pthread_mutex_t lock;
  pthread_cond_t not_empty, not_full;
} BoundedQueue;
```

Creating a BoundedQueue:

```
BoundedQueue *bqueue_create(unsigned max_items) {
  BoundedQueue *bq = malloc(sizeof(BoundedQueue));
  bq->data = malloc(max_items * sizeof(void *));
  bq->max_items = max_items;
  bq->count = bq->head = bq->tail = 0;
  pthread_mutex_init(&bq->lock, NULL);
  pthread_cond_init(&bq->not_full, NULL);
  pthread_cond_init(&bq->not_empty, NULL);
  return bq;
}
```

```
Enqueuing an item:
```

```
void bqueue_enqueue(BoundedQueue *bq, void *item) {
  pthread_mutex_lock(&bq->lock);
  while (bq->count >= bq->max_items) {
    pthread_cond_wait(&bq->not_full, &bq->lock);
  }
  bq->data[bq->head] = item;
  bq->head = (bq->head + 1) % bq->max_items;
  bq->count++;
```

◆□▶ ◆□▶ ◆□▶ ◆□▶ → □ ・ つくぐ

```
pthread_cond_broadcast(&bq->not_empty);
```

```
pthread_mutex_unlock(&bq->lock);
}
```

◆□▶ ◆□▶ ◆□▶ ◆□▶ → □ ・ つくぐ

```
while (bq->count >= bq->max_items) {
    pthread_cond_wait(&bq->not_full, &bq->lock);
}
```

```
bq->data[bq->head] = item;
bq->head = (bq->head + 1) % bq->max_items;
bq->count++;
```

```
pthread_cond_broadcast(&bq->not_empty);
```

```
pthread_mutex_unlock(&bq->lock);
}
```

```
Enqueuing an item:
```

```
void bqueue_enqueue(BoundedQueue *bq, void *item) {
    pthread_mutex_lock(&bq->lock);
    Wait for queue to
    become non-full
```

◆□▶ ◆□▶ ◆□▶ ◆□▶ → □ ・ つくぐ

```
while (bq->count >= bq->max_items) {
    pthread_cond_wait(&bq->not_full, &bq->lock);
}
```

```
bq->data[bq->head] = item;
bq->head = (bq->head + 1) % bq->max_items;
bq->count++;
```

```
pthread_cond_broadcast(&bq->not_empty);
```

```
pthread_mutex_unlock(&bq->lock);
}
```

```
Enqueuing an item:
    void bqueue_enqueue(BoundedQueue *bq, void *item) {
        pthread_mutex_lock(&bq->lock);
        while (bq->count >= bq->max_items) {
            pthread_cond_wait(&bq->not_full, &bq->lock);
        }
        Add item to
        queue
```

```
bq->data[bq->head] = item;
bq->head = (bq->head + 1) % bq->max_items;
bq->count++;
```

```
pthread_cond_broadcast(&bq->not_empty);
```

```
pthread_mutex_unlock(&bq->lock);
}
```

```
Enqueuing an item:
```

```
void bqueue_enqueue(BoundedQueue *bq, void *item) {
  pthread_mutex_lock(&bq->lock);
  while (bq->count >= bq->max_items) {
    pthread_cond_wait(&bq->not_full, &bq->lock);
  }
```

```
bq->data[bq->head] = item;
bq->head = (bq->head + 1) % bq->max_items;
bq->count++;
```

Wake up threads waiting for queue to be non-empty

```
pthread_cond_broadcast(&bq->not_empty);
```

```
pthread_mutex_unlock(&bq->lock);
}
```

## Bounded queue example

```
Enqueuing an item:
```

```
void bqueue_enqueue(BoundedQueue *bq, void *item) {
  pthread_mutex_lock(&bq->lock);
  while (bq->count >= bq->max_items) {
    pthread_cond_wait(&bq->not_full, &bq->lock);
  }
  bq->data[bq->head] = item;
  bq->head = (bq->head + 1) % bq->max_items;
  bq->count++;
```

```
pthread_cond_broadcast(&bq->not_empty);
```

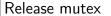

```
pthread_mutex_unlock(&bq->lock);
}
```

Each condition variable must be associated with a mutex

▲□▶ ▲圖▶ ▲ 臣▶ ▲ 臣▶ ― 臣 … のへぐ

- Each condition variable must be associated with a mutex
- Multiple condition variables can be associated with the same mutex

◆□▶ ◆□▶ ◆三▶ ◆三▶ 三三 のへぐ

- Each condition variable must be associated with a mutex
- Multiple condition variables can be associated with the same mutex
- ► The mutex must be locked when waiting on a condition variable
  - pthread\_cond\_wait releases the mutex, then reacquires it when the wait is ended (by another thread doing a broadcast)

▲ロ ▶ ▲周 ▶ ▲ 国 ▶ ▲ 国 ▶ ● の Q @

- Each condition variable must be associated with a mutex
- Multiple condition variables can be associated with the same mutex
- ▶ The mutex must be locked when waiting on a condition variable
  - pthread\_cond\_wait releases the mutex, then reacquires it when the wait is ended (by another thread doing a broadcast)
- pthread\_cond\_wait must be done in a loop!
  - Spurious wakeups are possible, so waited-for condition must be re-checked

- Each condition variable must be associated with a mutex
- Multiple condition variables can be associated with the same mutex
- The mutex must be locked when waiting on a condition variable
  - pthread\_cond\_wait releases the mutex, then reacquires it when the wait is ended (by another thread doing a broadcast)
- pthread\_cond\_wait must be done in a loop!
  - Spurious wakeups are possible, so waited-for condition must be re-checked
- Use pthread\_cond\_broadcast whenever a condition *might* have been enabled

## Amdahl's Law

(ロ) (型) (主) (主) (三) のへで

Let's say you're parallelizing a computation: goal is to make the computation complete as fast as possible

Say that  $t_s$  is the sequential running time, and  $t_p$  is the parallel running time

▲□▶▲□▶▲≡▶▲≡▶ ≡ めぬる

Speedup (denoted S) is  $t_s/t_p$ 

E.g., say that  $t_s$  is 10 and  $t_p$  is 2, then S = 10/2 = 5

Let P be the number of processor cores

In theory, speedup  ${\cal S}$  cannot be greater than  ${\cal P}$ 

So, in the ideal case,

$$S = P = t_s/t_p$$

implying that

$$t_p = t_s/P$$

▲□▶ ▲圖▶ ▲ 臣▶ ▲ 臣▶ ― 臣 … のへぐ

Let P be the number of processor cores

In theory, speedup S cannot be greater than P

So, in the ideal case,

$$S = P = t_s/t_p$$

implying that

$$t_p=t_s/P$$

Note that  $\lim_{P\to\infty} t_s/P$  is 0

- Meaning that throwing an arbitrary number of cores at a computation should improve performance by an arbitrary factor
- ► That would be great!

When speedup S = P, we have perfect *scalability* 

This is difficult to achieve in practice because parallel computations generally have some *sequential overhead* which cannot be (easily) parallelized:

▲ロ ▶ ▲周 ▶ ▲ 国 ▶ ▲ 国 ▶ ● の Q @

- Divide up work
- Synchronization overhead
- Combining solutions to subproblems
- etc.

Say that, for some computational problem, the proportions of inherently sequential and parallelizable computation are  $w_s$  and  $w_p$ , respectively

Note that  $w_s + w_p = 1$ , so  $w_p = 1 - w_s$ 

Normalized sequential execution time  $t_s$ :

$$t_s = 1 = w_s + w_p$$

Parallel execution time using P cores:

$$t_p = w_s + \frac{w_p}{P} = w_s + \frac{1 - w_s}{P}$$

▲□▶ ▲□▶ ▲目▶ ▲目▶ 目 のへで

Speedup using *P* cores:

$$S=rac{t_s}{t_p}=rac{1}{w_s+rac{1-w_s}{P}}$$
 As  $P o\infty$ ,  $rac{1-w_s}{P} o0$ , so  $S orac{1}{w_s}$ 

Let's say  $w_s = .05$ : maximum speedup is 1/.05 = 20This is regardless of how many cores we use!

▲□▶ ▲□▶ ▲ □▶ ▲ □▶ □ のへぐ

Amdahl's Law assumes that the proportion of inherently sequential computation  $(w_s)$  is independent of the problem size

Gustafson-Barsis's Law: for some important computations, the proportion of parallelizable computation scales with the problem size

- These are called scalable computations
- Such computations can realize speedups proportional to P for a large number of processors

▲□▶ ▲□▶ ▲□▶ ▲□▶ ▲□ ● ● ●

## Atomic machine instructions

・
 ・
 ・
 ・
 ・
 ・
 ・
 ・
 ・
 ・
 ・
 ・
 ・
 ・
 ・
 ・
 ・
 ・
 ・
 ・
 ・
 ・
 ・
 ・
 ・
 ・
 ・
 ・
 ・
 ・
 ・
 ・
 ・
 ・
 ・
 ・
 ・
 ・
 ・
 ・
 ・
 ・
 ・
 ・
 ・
 ・
 ・
 ・
 ・
 ・
 ・
 ・
 ・
 ・
 ・
 ・
 ・
 ・
 ・
 ・
 ・
 ・
 ・
 ・
 ・
 ・
 ・
 ・
 ・
 ・
 ・
 ・
 ・
 ・
 ・
 ・
 ・
 ・
 ・
 ・
 ・
 ・
 ・
 ・
 ・
 ・
 ・
 ・
 ・
 ・
 ・
 ・
 ・
 ・
 ・
 ・
 ・
 ・
 ・
 ・
 ・
 ・
 ・
 ・
 ・
 ・
 ・
 ・
 ・
 ・
 ・
 ・
 ・
 ・
 ・
 ・
 ・
 ・
 ・
 ・
 ・
 ・
 ・
 ・
 ・
 ・
 ・
 ・
 ・
 ・
 ・
 ・
 ・
 ・
 ・
 ・

We noted previously that incrementing an integer variable (obj->count++) is not atomic

However, modern processors typically support atomic machine instructions

▶ These are atomic even when used on shared variables by multiple threads

▲ロ ▶ ▲周 ▶ ▲ 国 ▶ ▲ 国 ▶ ● の Q @

Various ways to use these:

- Assembly language
- Compiler intrinsics
- Language support

Typical examples of atomic machine instructions:

- Increment
- Decrement
- Exchange (swap contents of two variables)
- Compare and swap (compare register and variable, if equal, swap variable's contents with another value)
- Load linked/store conditional (load from variable, store back to variable only if variable wasn't updated concurrently)

▲□▶ ▲□▶ ▲ 三▶ ▲ 三▶ ▲ 三 ● ● ●

x86-64 memory instructions can have a *lock* prefix to guarantee atomicity, e.g.:

```
.globl atomic_increment
atomic_increment:
   lock; incl (%rdi)
   ret
```

Calling from C code:

```
void atomic_increment(volatile int *p);
```

• • •

```
atomic_increment(&obj->count);
```

```
See incr_atomic.c and atomic.S
```

gcc has a number of intrinsic functions for atomic operations

E.g., atomic increment:

\_\_atomic\_fetch\_add(&obj->count, 1, \_\_ATOMIC\_ACQ\_REL);

▲□▶ ▲□▶ ▲□▶ ▲□▶ ▲□ ● ● ●

See incr\_atomic2.c

The C11 standard introduces the \_Atomic type qualifier

▲ロ ▶ ▲周 ▶ ▲ 国 ▶ ▲ 国 ▶ ● の Q @

```
Defining shared counter type:
```

```
typedef struct {
    _Atomic int count;
} Shared;
```

Incrementing the shared counter:

obj->count++;

See incr\_atomic3.c

Atomic machine instructions can be the basis for *lock-free data structures* 

Basic ideas:

- Data structure must always be in a valid state!
- Transactional: mutators speculatively create a proposed update and attempt to commit it using compare-and-swap (or load linked/ store conditional)
  - Retry transaction if another thread committed an update concurrently, invalidating proposed update

Issue: waits and wake-ups are not really possible

 E.g., when trying to dequeue from an empty queue, can't easily wait for item to be available, calling thread must spin